[CRAN](#page-1-0) [Using](#page-8-0)

## CRAN Mirror in Iceland

cran.hafro.is

Gunnar Örvarsson

gunnaro@hafro.is

MRI, 28 August 2014

<span id="page-1-0"></span>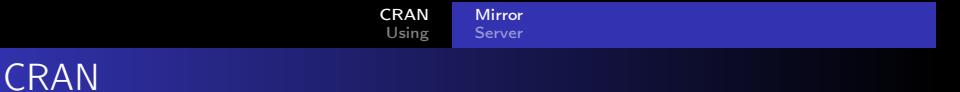

- Main site: http://cran.r-project.org Wirtschaftsuniversität Wien, Austria
- 98 CRAN mirrors in 47 countries

<span id="page-2-0"></span>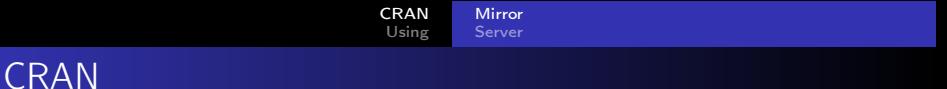

- Main site: http://cran.r-project.org Wirtschaftsuniversität Wien, Austria
- 98 CRAN mirrors in 47 countries
- **•** Setup

Current disk space requirement: 113 GB Apache web server, rsync synchronization Easy installation in a GNU/Linux based environment

## http://cran.hafro.is

Location: MRI Server Room, Skúlagata 4

## http://cran.hafro.is

Location: MRI Server Room, Skúlagata 4

• The Icelandic University Research Network (RHnet) MRI – RHnet link: 10 Gb/s

http://cran.hafro.is

Location: MRI Server Room, Skúlagata 4

**• The Icelandic University Research Network (RHnet)** MRI – RHnet link: 10 Gb/s

**•** Hardware

IBM BladeCenter-H  $3 \times$  HS22 $\nu$  blades 6 CPUs, 432 GB memory Storwize V7000 Storage System IBM 249824E SAN Switches VMware vSphere 5.5 Enterprise CentOS Linux 6.5, 64-bit

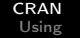

[Mirror](#page-1-0) [Server](#page-6-0)

## <span id="page-6-0"></span>**MRI** Server

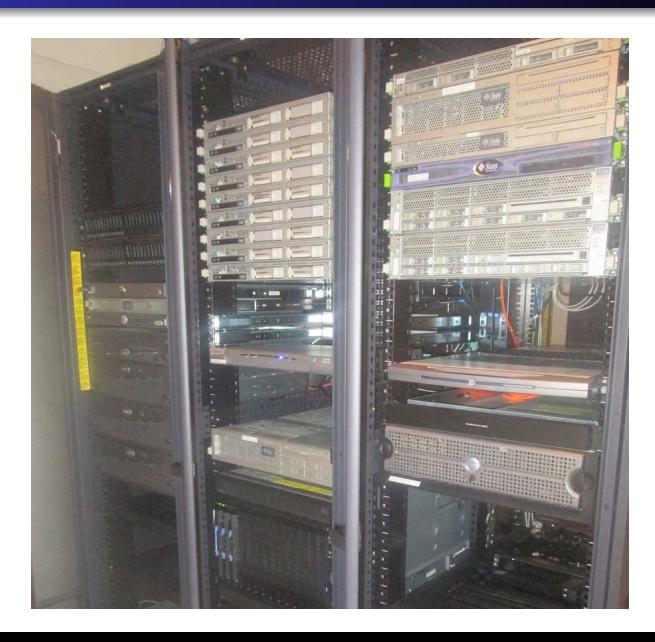

Apache Virtual Host

• Nightly updates using cron rsync -rtlz –delete cran.r-project.org::CRAN /opt/cran

<span id="page-8-0"></span>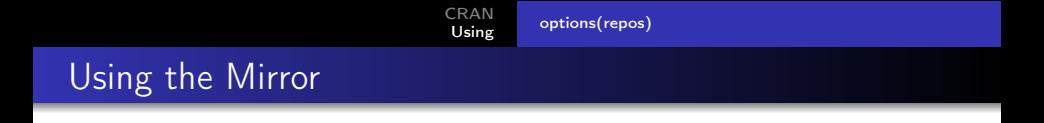

• Download R from local mirror

Open http://cran.hafro.is in web browser

• Download R from local mirror

Open http://cran.hafro.is in web browser

• Download packages from local mirror Manually: select Iceland (cran.hafro.is) each time Automatically: customize . Rprofile in home directory to options(repos="http://cran.hafro.is")

<span id="page-10-0"></span>• Download R from local mirror

Open http://cran.hafro.is in web browser

• Download packages from local mirror

Manually: select Iceland (cran.hafro.is) each time

Automatically: customize . Rprofile in home directory to options(repos="http://cran.hafro.is")

- **•** Benefits
	- **1** fast download
	- - <sup>2</sup> reduce load from mirrors in other countries (.no .dk .uk)
		- <sup>3</sup> update R without affecting download limit